# **GUIA PARA EL DISEÑO DE PRESENTACIONES EFECTIVAS PARA UN APRENDIZAJE VIRTUAL**

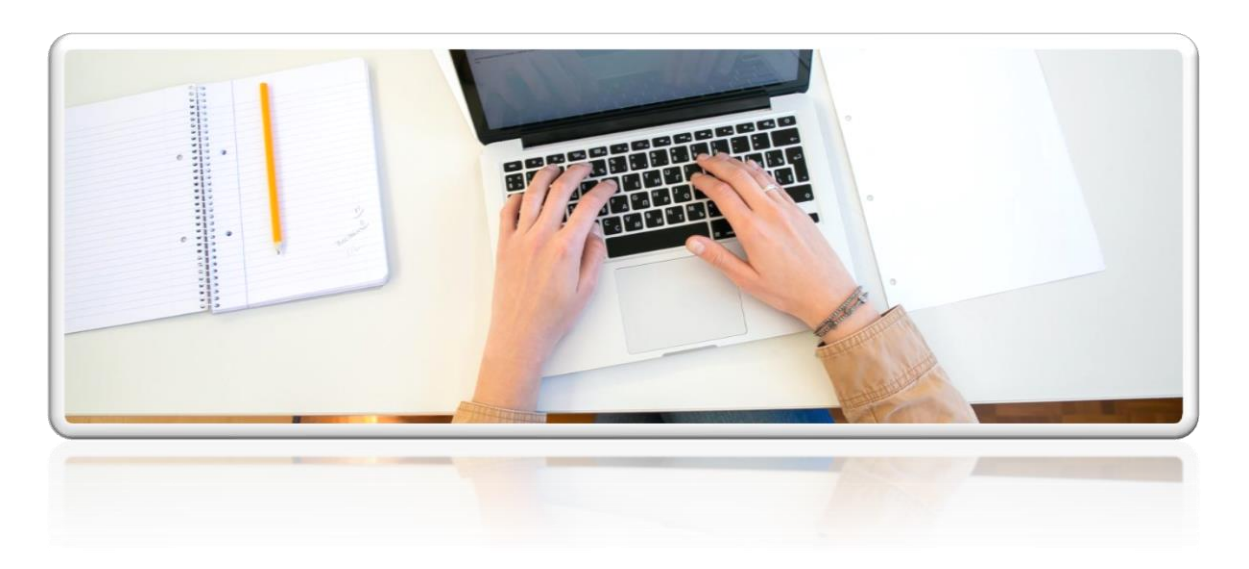

# **Ing. Washington Fierro Saltos DIRECTOR DE GESTIÓN ACADÉMICA**

#### **Equipo Técnico Académico**

Ing. Monica Bonilla M. Dra. Amarilis Lucio Q. Ing. Rocío Barragán M. Ing. Gina Valencia M. Dra. Edelmira Guevara.

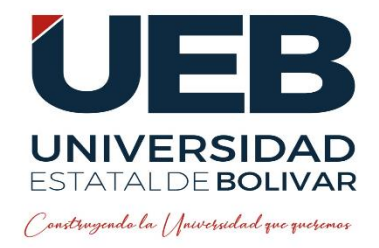

Guaranda, abril 2022

Los materiales están bajo la Licencia Creative Commons Atribución-NoComercial-CompartirIgual 4.0 Internacional

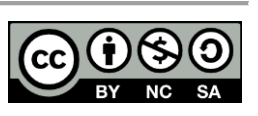

# **CONTENIDOS**

**\_\_\_\_\_\_\_**

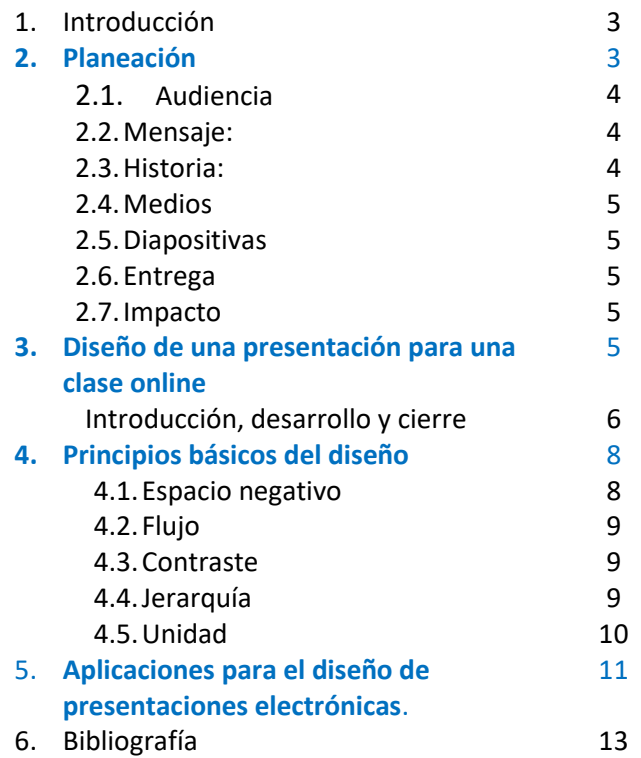

## **DISEÑO DE PRESENTACIONES EFECTIVAS PARA UN APRENDIZAJE VIRTUAL**

#### 1. **INTRODUCCIÓN**

La integración de las tecnologías en los ambientes educativos hoy en día no es una tendencia novedosa, pues su uso ha generado nuevos escenarios de aprendizaje y transformado de manera radical el quehacer docente; por lo tanto, el docente requiere nuevas habilidades como gestor de contenidos y gestor de comunidades en línea y también hay un cambio en su rol dentro del proceso de enseñanza-aprendizaje ya que deja de ser el centro del proceso para convertirse en un mediador de los contenidos que se traten en una asignatura estableciendo estrategias de enseñanza que mantengan motivados al alumno, promoviendo la colaboración y construcción de conocimientos.

Desde este breve contexto, el presente documento establece algunos lineamientos, métodos, conceptos básicos y buenas prácticas para generar presentaciones de apoyo para clases presenciales y virtuales.

#### **2. PLANEACIÓN**

Cuando se planea la construcción de materiales didácticos de un carácter visual como es el caso de una presentación electrónica, es necesario definir momentos importantes (Figura 1) tomando en cuenta que el objetivo es concebir, visualizar y presentar de manera correcta nuestro mensaje a nuestra audiencia.

Aunque sea una presentación corta, no debemos escatimar en la planeación; ya que es más complejo crear una presentación donde podamos destilar nuestras ideas en segmentos pequeños pero efectivos, que una serie de dispositivas de una hora y ser consistente a lo largo del curso o la presentación. Incorporar muchos estilos o combinaciones puede distraer e interrumpir el proceso de aprendizaje.

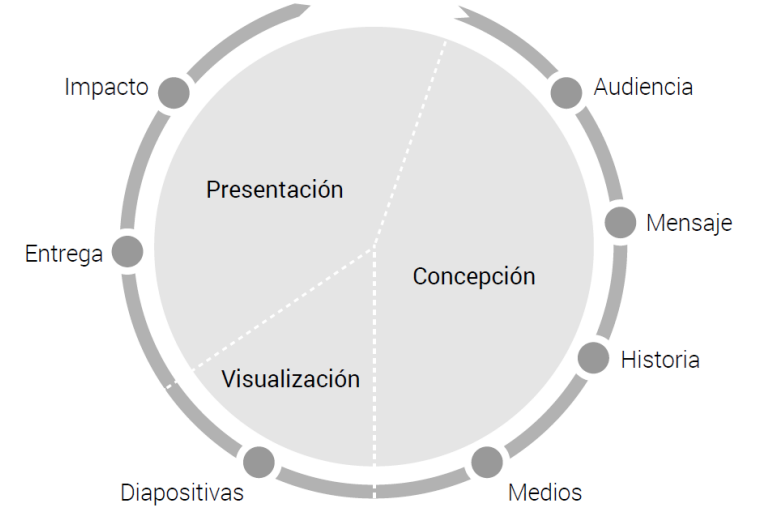

#### **FIGURA 1. PROCESO DE PLANEACIÓN Y CREACIÓN DE PRESENTACIONES**

**Fuente:** *"Harvard Business Review: Guide to Persuasive Presentations" by Nancy Duarte*

6.1.**Audiencia:** Conozca a su audiencia, construya empatía con ellos.

Si no conocemos a nuestra audiencia es vital informarse e investigar un poco acerca de quienes son, esto nos va a permitir transmitir nuestro mensaje de manera más apropiada y generar empatía.

Tómese su tiempo para ponerse en los zapatos de su audiencia y piense: ¿Por qué les interesa este tema? o, ¿Por qué les interesa esta iniciativa? y analice en qué punto se encuentran al inico de nuestra presentación y en qué punto queremos que estén al final de la misma; cuáles son los conocimientos que queremos impartir. Para focalizar la información que queremos comunicar, como presentadores debemos preguntarnos:

- ¿Cómo podemos mejorar la vida de nuestra audiencia?
- ¿Qué conocimientos o nuevas habilidades quiero que la audiencia tenga al final de mi presentación?
- ¿Qué soluciones o ideas pueda presentar para ayudar a mi audiencia a poder salir de posible situaciones difíciles?

Finalmente, nuestros estudiantes a las que nos dirigimos van a determinar si nuestras ideas se utilizan, difunden o simplemente mueren. Como expositores, necesitamos más de ellos, que ellos de nosotros.

6.2. **Mensaje:** Desarrolle contenido persuasivo

Los estudiantes escuchan el mensaje o prestan atención a la presentación, si esta abarca todo el contenido de lo que como expositores vamos a mencionar, la audiencia pierde interés en el mensaje que queremos trasmitir.

No sobrecargue las diapositivas, utilícelas de manera estratégica para captar la atención, transmitir mensajes poderosos o añadir elementos claves que le hagan recordar su discurso. No improvise, prepárese; las herramientas para crear presentaciones como Power Point, son herramientas altamente visuales, por lo que nos vemos tentados a saltar muy rápido a montar de manera inmediata nuestras diapositivas, antes de que hayamos pasado el suficiente tiempo organizando nuestras ideas.

6.3. **Historia:** Utilice los mismos principios que para contar una historia para enganchar a la audiencia. Si usted utiliza "historias" en sus presentaciones, la audiencia recordará lo que han aprendido de usted.

Piense en el sentido lógico de la información y el mensaje que queremos transmitir. Organice la información en un orden que tenga sentido para usted y principalmente para su audiencia, de manera que la presentación tenga una estructura clara, para aquello planifique el contenido de cada pantalla o diapositiva. Empiece por el papel antes de montar su presentación en la computadora. Por ejemplo, utilice notas adhesivas. Imagine que cada una de ellas es una diapositiva y anote en cada una, la idea que quiere comunicar por diapositiva.

#### 6.4.**Medios**

Identifique los medios (texto, infografías, gráficas, audio, video...) más apropiados para comunicar su mensaje

#### 6.5.**Diapositivas**

Planifique, conceptualice y simplifique la información. Utilice tantas diapositivas como necesite, siempre y cuando presente un solo mensaje en cada diapositiva.

#### 6.6.**Entrega**

Entregue su presentación de una manera auténtica

#### 6.7.**Impacto**

Incremente el impacto de su presentación en la audiencia

#### **3. DISEÑO DE UNA PRESENTACIÓN PARA UNA CLASE ONLINE**

Las presentaciones electrónicas se caracterizan por ser herramientas de uso didáctico, las cuales se apoyan en recursos multimedia como imágenes, texto gráficos, videos, audios y animaciones. Son muy utilizadas para ilustrar y apoyar cualquier exposición como discursos, conferencias, talleres o clases, mantienen la atención del auditorio a través de sus elementos más media y destacan información relevante e igualmente la organizan.

Una presentación electrónica para un proceso de enseñanza aprendizaje debe tener una estructura interna compuesta por un conjunto de diapositivas conformadas por:

- 1. Portada: Es la primera impresión que tendrá la audiencia, por lo que puede colocarse el nombre de la Institución / Facultad / Carrera para la que trabajamos o alguna imagen que establezca el tono de la presentación.
- 2. Tema o título de la clase: Muestra el título de la clase o presentación, nombre del presentador y nombre de la Institución.
- 3. Contenido o navegación de los temas/subtemas: Muestra los temas o subtemas de las secciones de la presentación de la clase a ser abordados. Como presentadores, debemos mostrar periódicamente en qué punto nos encontramos, esto ayuda a la audiencia a saber dónde están en la presentación
- 4. Objetivos de la clases o sesión online: Establezca una declaración clara, corta y concisa de aquello que se espera que un estudiante sea capaz de hacer la finalizar un tema, lección o un curso.

Recuerde que un objetivo de aprendizaje está compuesto por

- El tema sobre el que se quiere aprender. 'Tema' tiene aquí un sentido amplio que abarc[a conocimientos, habilidades, actitudes.](http://red.unal.edu.co/cursos/dnia/un2020-02/objetivos_de_aprendizaje.html#t64382a0b-00f1-9973-8710-b82c6784b075)
- El tipo de destreza que se desea adquirir o desarrollar.
- Los elementos que **contextualizan** el aprendizaje esperado.
- 5. Desarrollo de la clase (Introducción o inicio, desarrollo y cierre) El desarrollo de una clase consiste básicamente en una narración o relato de la interacción que se produce entre el docente, los estudiantes y los contenidos (materiales de enseñanza). Este desarrollo tiene tres momentos (inicio, desarrollo, cierre) claramente definidos, teniendo como eje articulador una o más estrategias que se van entrelazando para formar un continuo coherente aprendizaje significativo.
	- 1) Momento de inicio: Es un momento especialmente destinado a rescatar e identificar los aprendizajes y experiencias previas relacionadas con el tema, tópico o aprendizaje que se espera lograr en esa clase

Para introducir la clase existe una serie de recursos utilizables, como ejemplo:

- Exposición breve del docente, destinado a motivar el tema con el uso de medios audiovisuales como: imágenes, video, simuladores, objetos de aprendizaje, página web, etc. que sirvan para visualizar el tema y/o motivar (es importante no extenderse para no perder el sentido introductorio de la clase)
- Reportaje realizado por los estudiantes, en la clase anterior el profesor puede indicar a los estudiantes que recopilen información sobre el tema o aprendizaje; al inicio de la clase la pueden **exponer** y generar una discusión breve;
- Lluvia de ideas con tarjetas (Padlet, mentimenter, etc), el profesor plantea algunas preguntas generadoras y los estudiantes anotan en las tarjetas sus respuestas y luego, las fundamentan; en conjunto se jerarquiza la información;
- Philipp 66, se reúnen grupos de seis estudiantes y, discuten durante seis minutos sobre un tema o pregunta formulada por el profesor; un relator expone las conclusiones; se analiza y examina la información;
- Role Playing, se forman grupos; cada integrante representa un rol relacionado con el tema propuesto por el profesor, luego se discute y comenta sobre el tema central;
- 2) Momento de desarrollo: Es el momento más intenso de la clase, caracterizado por una fuerte interacción entre el profesor y los alumnos, de éstos entre sí y con los materiales de enseñanza y, encaminado a desarrollar y poner en práctica las habilidades cognitivas y específicas de

la disciplina. Diseñe diapositivas del contenido a abordarse empleando citas textuales, imágenes, diapositivas de datos, infografías, etc.

También en este momento usted debe diseñar actividades cómo van a participar los estudiantes (Opciones de participación durante la clase). Las acciones (actividades) que se desarrollen en este momento deben dar oportunidad para que los alumnos pongan en práctica, ensayen, elaboren, construyan y/ o se apropien del aprendizaje y contenidos de la clase. A través de estas acciones se deberán crear situaciones que desafíen a los alumnos a poner en juego sus habilidades cognitivas y sociales. Debe ser un momento de trabajo de los alumnos donde el docente guía, supervisa, ordena, aclara, asesora o acompaña, utilizando materiales y guías claras y autosuficientes; la o las tarea(s) a realizar deben ser precisas. La evaluación formativa es central en este momento para ayudar en los aprendizajes.

Algunos recursos, estrategias y técnicas que ayudan a la interacción en este momento, son las siguientes:

- Exposición del profesor, que ayudan a retener ideas, ordenar los conceptos, clarificar algún aspecto puntual o específico, visualizar posibles resultados, etc.;
- Grupos de trabajo, es uno de los recursos que más se utiliza, porque ayuda a promover el aprendizaje activo y autónomo; dando espacio también a una interacción entre pares que fomenta el desarrollo de habilidades sociales y actitudinales;
- Lluvia de ideas, permite una participación amplia de los estudiantes dando cuenta de los diversos puntos de vista frente a un mismo hecho o fenómeno; también ayuda a entregar soluciones creativas a un problema planteado;
- Método de los cuatro pasos (preparar, demostrar, aplicar, ejercitar), permite dominar paso a paso un proceso de trabajo productivo;
- Método de Proyectos, favorece el desarrollo de competencias en tareas y/o trabajos interdisciplinarios;
- Estudio de casos, sirve para la resolución de problema usando conocimientos adquiridos;
- Trabajo de laboratorio, permite a los estudiantes observar y tomar contacto con fenómenos reales;
- Simulaciones, permiten ver modelos a escala de un problema semejante a la realidad;
- Demostraciones, permiten mostrar secuencias o flujos de una tarea o acción compleja;
- Textos guías, para que los estudiantes trabajen en forma autónoma.
- 3) Momento de cierre: Es un momento en que los estudiantes que estuvieron más comprometidos con la clase afiancen sus aprendizajes; los que quedaron con algún cabo suelto o alguna parte sin comprender, pueden completar y aclarar los puntos que estaban más oscuros; y, por último, quienes estuvieron más distraídos tienen la oportunidad de mirar en forma sintética o sinóptica los contenidos y aprendizajes centrales de la clase.

De acuerdo con lo planteado anteriormente, el propósito principal de este momento es fijar los aprendizajes. Junto con ello, se puede aprovechar la

instancia para redondear las ideas o puntos centrales del trabajo realizado; revisar el conjunto del proceso y destacar las partes y/o aspectos importantes; establecer las bases de la continuidad de los aprendizajes y los pasos a seguir; reforzar aquellos aprendizajes que el docente considera claves; aclarar dudas y/o ampliar la información y, también para valorar, estimular e incentivar a los estudiantes destacando los aspectos positivos del trabajo realizado.

Algunos de los recursos que se pueden utilizar en este momento, aparte de cualquiera de los anteriores, son:

- Una síntesis realizada por el profesor destacando los resultados de aprendizajes esperados;
- Una sesión de preguntas y respuestas entre pares del contenido abordado.
- Una exposición breve destacando los puntos centrales de la clase hecha por un alumno o por un grupo;
- Una evaluación formativa o una autoevaluación breve sobre los aprendizajes propuestos (recordando que el propósito de este momento no es evaluar, pero que, cuando el docente lo estime necesario, puede utilizar la evaluación formativa como un recurso);
- Una dinámica donde cada alumno exprese lo que aprendió utilizando diversos medios de expresión.
- 6. Referencias: Es donde se citan todas las fuentes consultadas para elaborar la presentación. Las referencias deben ser realizadas en normas APA 7.0

### **4. PRINCIPIOS BÁSICOS DEL DISEÑO**

### a. **Espacio negativo**

Mantenga un espacio negativo o espacio en blanco significativo en cada diapositiva. El espacio en blanco abundante transmite la sensación de lujo, además, cuando hay mucha información en una diapositiva, el mensaje se vuelve confuso e incoherente. Esto no significa que todo literalmente debe ser blanco, si no que el diseño de las dispositivas debe sentirse espacioso.

- Comience con una superficie limpia
- Una idea por diapositiva. No hay razón para tener muchas ideas en una sola diapositiva. Las diapositivas son gratis :) cree tantas como le sea necesario para darle a cada idea su momento protagónico. Corte y resuma las ideas sin piedad, siempre a favor de su audiencia
- Storyboards: Los productores de películas dibujan sus tomas antes de que empiece la producción para asegurarse de que sean cohesivas estructural, visual y conceptualmente. A estos dibujos se le conoce como storyboards.

Hacer storyboards puede parecer más trabajo, pero al final de cuentas, la adecuada planificación de las ideas nos ahorra más tiempo del que nos toma hacer el storyboard

- **Evite adornar:** Todos los elementos dentro de cada diapositiva deben tener un propósito. Mantenga las diapositivas simples: estudios demuestran que las personas aprenden más efectivamente cuando el material está exento de palabras, gráficos, animaciones y sonidos complejos. Estos extras deben seleccionarse con mucho cuidado, ya que pueden llegar a extraer significado e importancia del mensaje y se convierten en una distracción, además sobrecargan a la audiencia.
- b. **Flujo:** Cuando hablamos de flujo, nos referimos a cómo el ojo se mueve a través del espacio. El orden de lectura en la cultura occidental comienza en la parte superior izquierda del espacio y se desplaza hacia la derecha y verticalmente hacia abajo.

El ojo describe un movimiento en "Z". De igual forma, la manera en que exploramos los elementos de una composición comienza en el extremo superior izquierdo, siendo esta zona la más activa y decrece de manera diagonal hacia la esquina inferior izquierda.

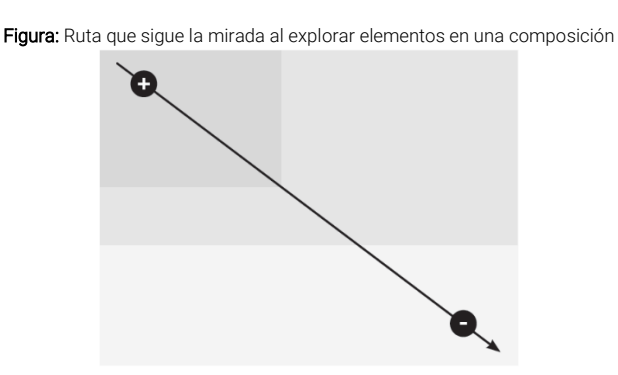

Por medio de la ubicación de los elementos en las zonas más activas, podemos dirigir la mirada de nuestra audiencia a áreas específicas de las diapositivas y ayudarles a captar puntos importantes de manera rápida.

- c. **Contraste:** Nuestros ojos se sienten atraídos a elementos que destacan, por tanto, debemos utilizar el contraste como medio para llamar la atención de nuestra audiencia. Es posible crear contraste mediante el tamaño, forma, color o proximidad de los elementos.
- **d. Jerarquía:** Una jerarquía visual clara le permite a la audiencia diferenciar fácilmente los elementos más importantes en cada diapositiva. La jerarquía puede lograrse mediante el tamaño de los elementos (texto, imágenes, íconos, etc.) o el uso de color (por ejemplo, dejando a color los elementos más importantes de la diapositiva y los demás en blanco y negro).
- **e. Unidad:** Unidad visual en una presentación implica que parezca que la misma persona creó las diapositivas e hizo que el mensaje se sintiera coherente. Esto puede lograrse por medio de tipos de letra consistentes, en la definición de un grupo de colores a utilizar a lo largo de la presentación, tratamiento de imágenes (todas a color, o en blanco y negro), locación de los elementos en las diapositivas, etc.

# **5. APLICACIONES PARA EL DISEÑO DE PRESENTACIONES ELECTRÓNICAS.**

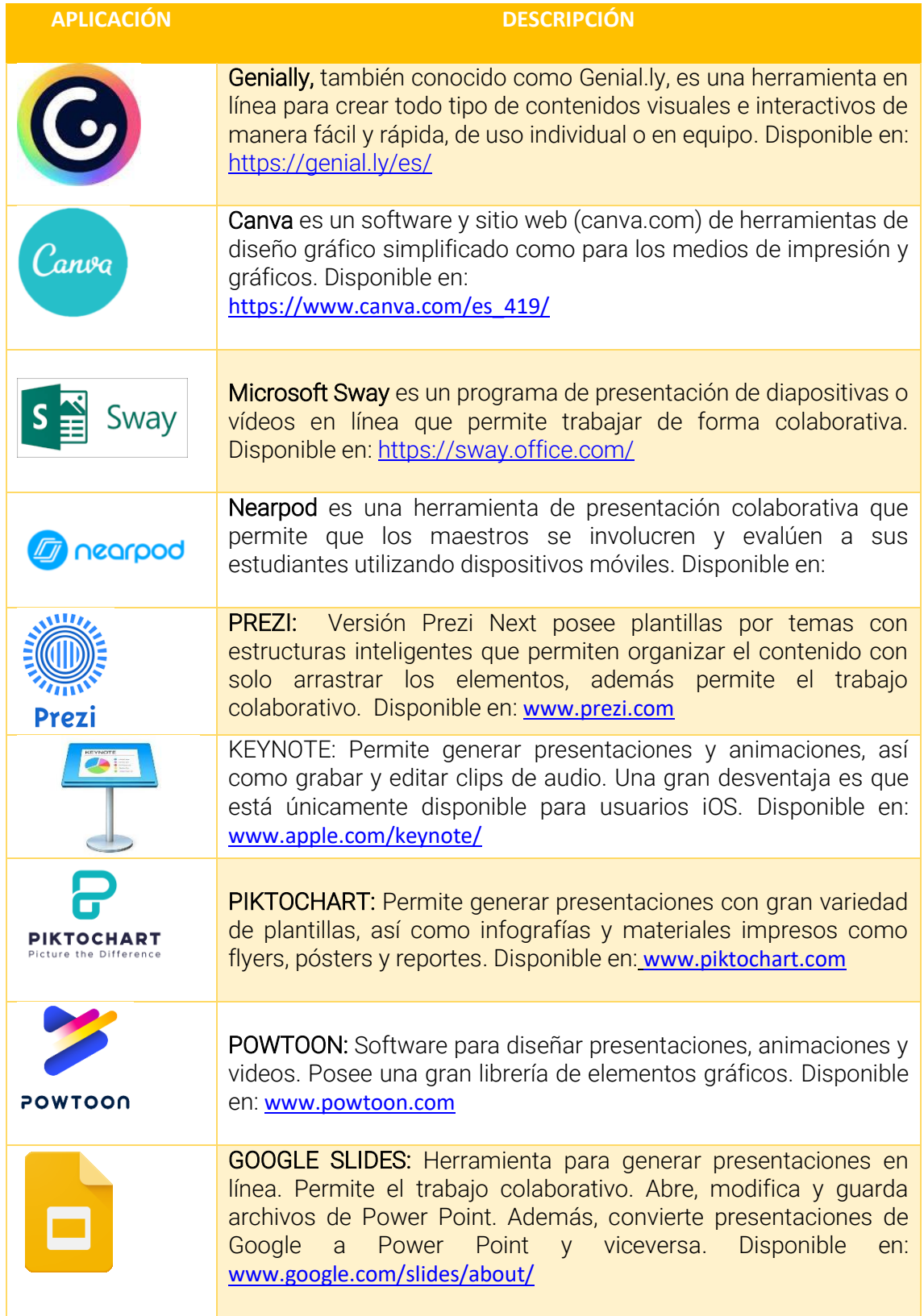

## **OTROS RECURSOS COMPLEMENTARIOS**

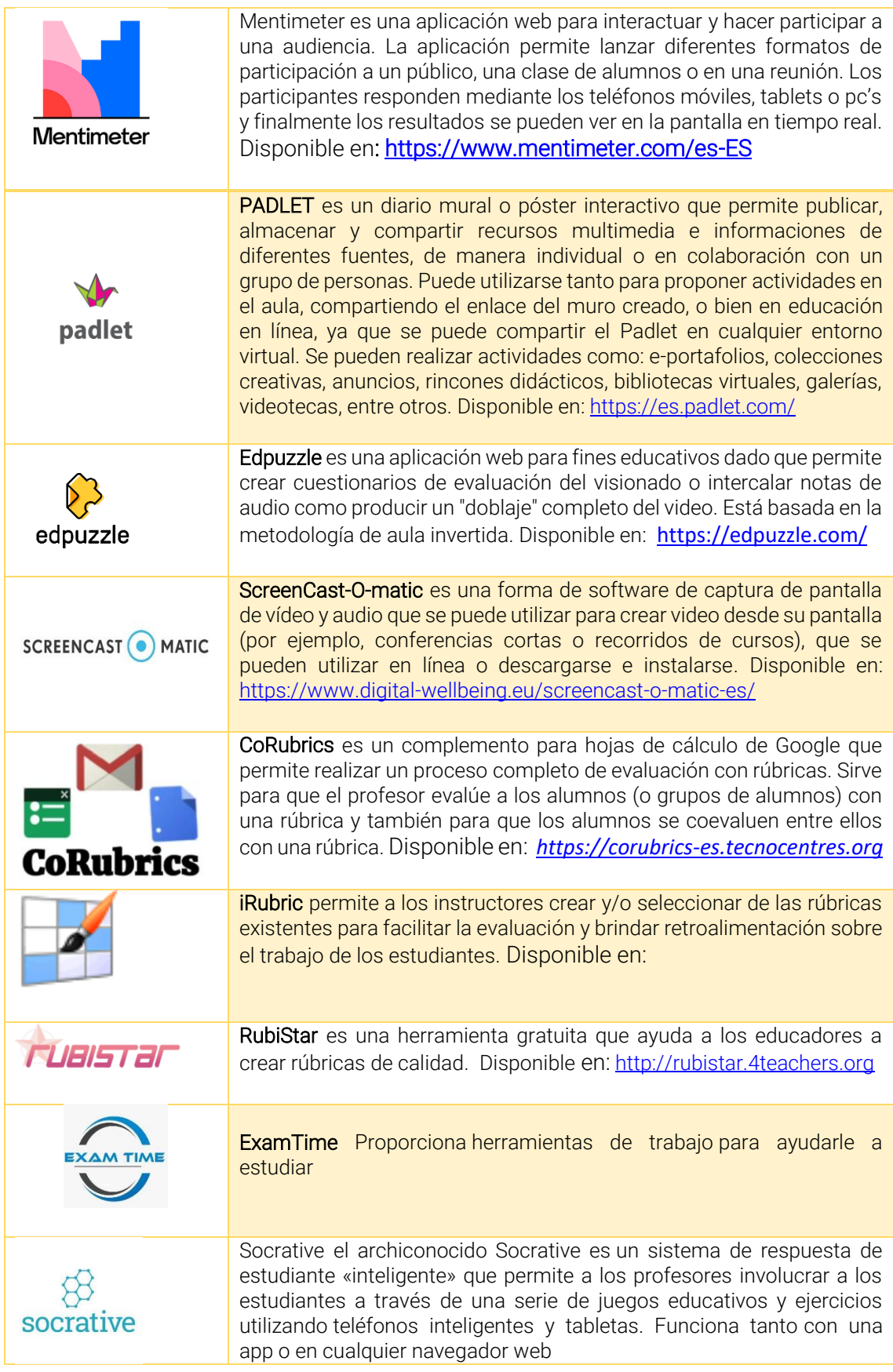

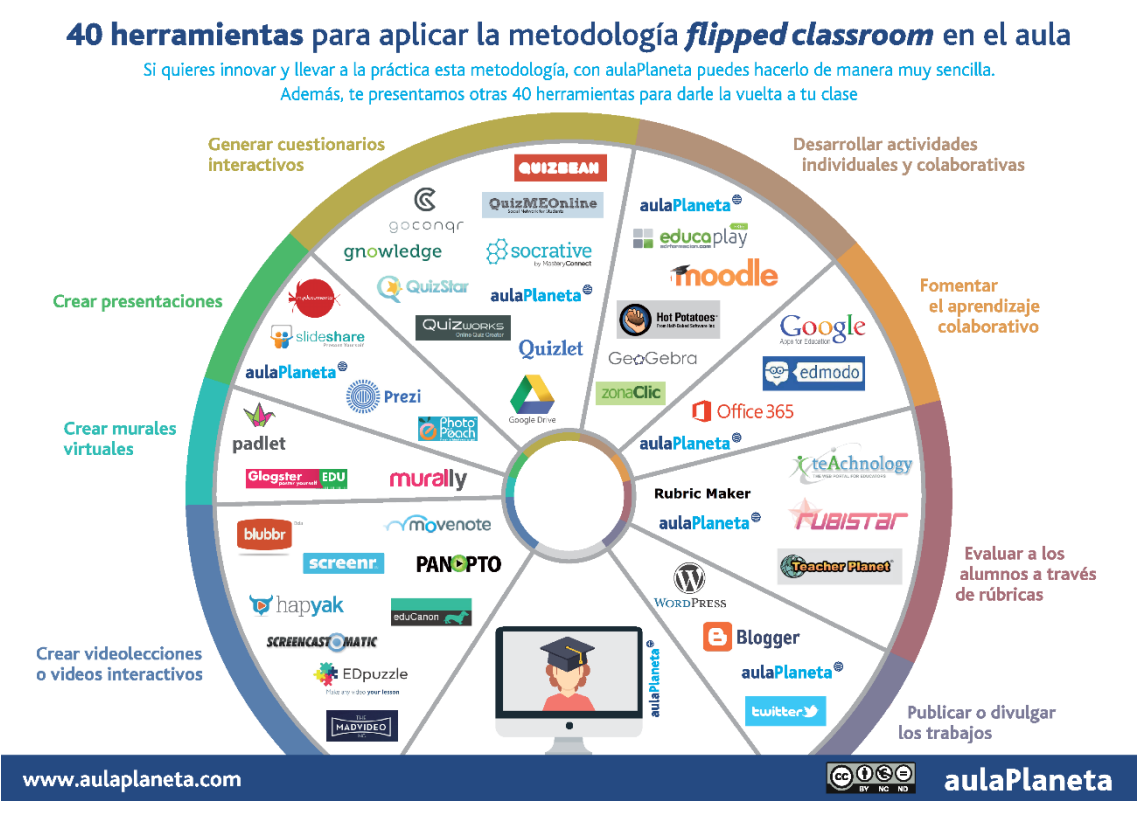

Fuente: Aulaplaneta. 40 herramientas para aplicar la metodología flipped classroom en el aula Disponible en: [https://www.aulaplaneta.com/2015/05/12/recursos-tic/40-herramientas-para-aplicar-la-metodologia-flipped-classroom](https://www.aulaplaneta.com/2015/05/12/recursos-tic/40-herramientas-para-aplicar-la-metodologia-flipped-classroom-en-el-aula-infografia/)[en-el-aula-infografia/](https://www.aulaplaneta.com/2015/05/12/recursos-tic/40-herramientas-para-aplicar-la-metodologia-flipped-classroom-en-el-aula-infografia/)

## **6. BIBLIOGRAFÍA**

- Duarte, N. (2012). Harvard Business Review guide to Persuasive Presentations: Inspire action, engage the audience, sell your ideas. Disponible en: <https://hbr.org/product/hbr-guide-to-persuasive-presentations/11150-PBK-ENG>
- García-Varcárcel, A. y Tejedor-Tejedor, F. J. Variables TIC vinculadas a la generación de nuevos escenarios de aprendizaje en la enseñanza universitaria. Aportes de las curvas roc para el análisis de diferencias. Educación XX1, 14(2), (2011). 43-78.
- TEC Digital. Taller#6. Presentaciones efectivas.
- VirtualEduca. Producción de contenidos para Educación Virtual. Recuperado de [https://virtualeduca.org/documentos/manual\\_del\\_contenidista.pdf](https://virtualeduca.org/documentos/manual_del_contenidista.pdf)
- UNICEF, UNESCO (2020). Guía metodológica para educación en entornos no presenciales. Recuperado de [https://es.unesco.org/sites/default/files/guia](https://es.unesco.org/sites/default/files/guia-metodologica-para-educacion-en-entornos-no-presenciales.pdf)[metodologica-para-educacion-en-entornos-no-presenciales.pdf](https://es.unesco.org/sites/default/files/guia-metodologica-para-educacion-en-entornos-no-presenciales.pdf)